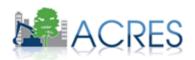

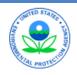

# **Getting Started:**ACRES Training for New Grantees

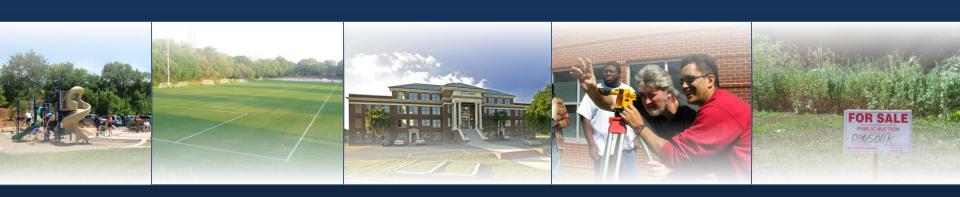

June 2016 Boston, Portland, & Chelmsford

## What Data Do You Report to ACRES?

- Geographic information about your sites
- Assessment activities and funding
- Contaminants found and media affected
- State program enrollment
- Cleanup activities and funding
- Redevelopment activities and funding
- Leveraging information
- Property history and ownership information
- NEW Quarterly Report Generation

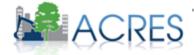

#### When Do I Submit Data in ACRES?

 Data should be updated in ACRES as soon as there is new activity to report

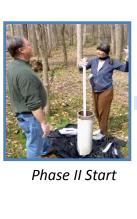

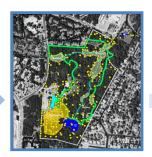

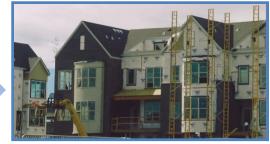

Phase II Complete

Redevelopment Start

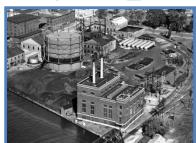

Property History

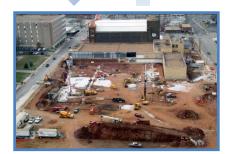

Institutional Controls
In Place

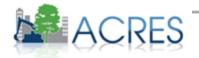

#### How Does EPA Use the Data in ACRES?

- ACRES is the Brownfields Program system of record
- Programmatic data are primarily used to:
  - Analyze data across CAs to demonstrate and improve the success of the Brownfields Program
  - Respond to Congressional inquiries
  - Track and report Program goals and accomplishments
  - Create communication and outreach materials
  - Programmatic Capability Score Next Time You Apply

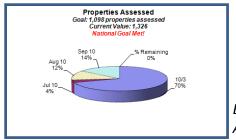

Brownfields Program Analysis – Sept 2010

Brownfields At A Glance – July 2010

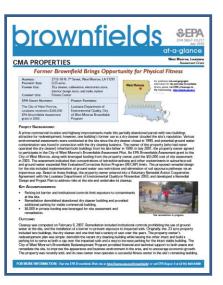

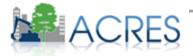

# How Are Data Organized?

- Each signed Cooperative Agreement is one record in ACRES
- A single property record may be associated with more than one grant

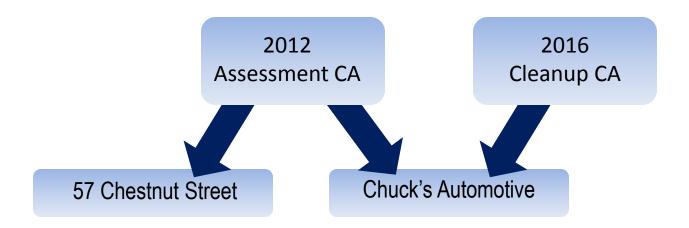

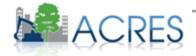

## Do I Need to Register? Yes!

- Follow instructions in your packet/Quick Reference Guide
  - FAQs/Quick Reference Guides
  - Webinars
  - Help Desk
  - Login Button
- Keep your ACRES handouts You will need them in November!
- You will need your eight-digit CA number and state abbreviation

♦ Your QEP can do ACRES - Include ACRES in your RFP/RFQ

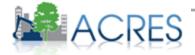